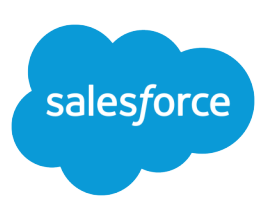

# FORMULAS QUICK REFERENCE

#### **Summary**

Working with formulas? Find out which operators can be used in which formulas and what each one does.

### Math Operators

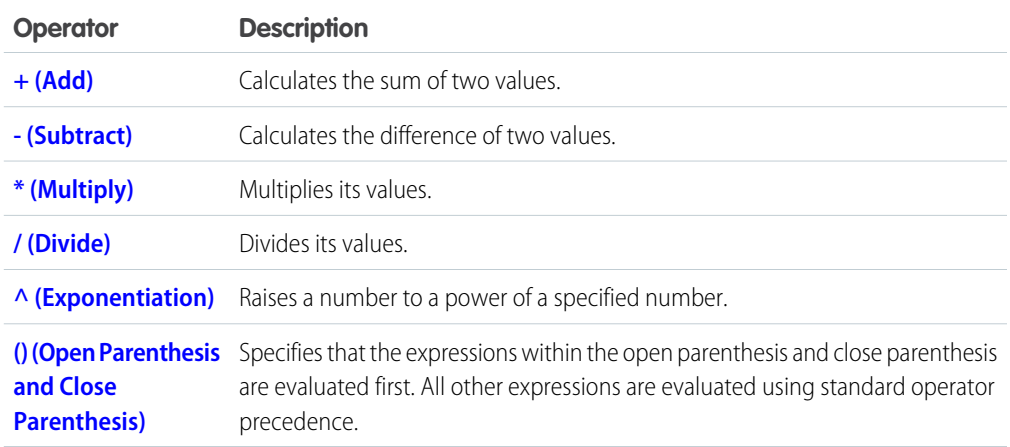

#### Logical Operators

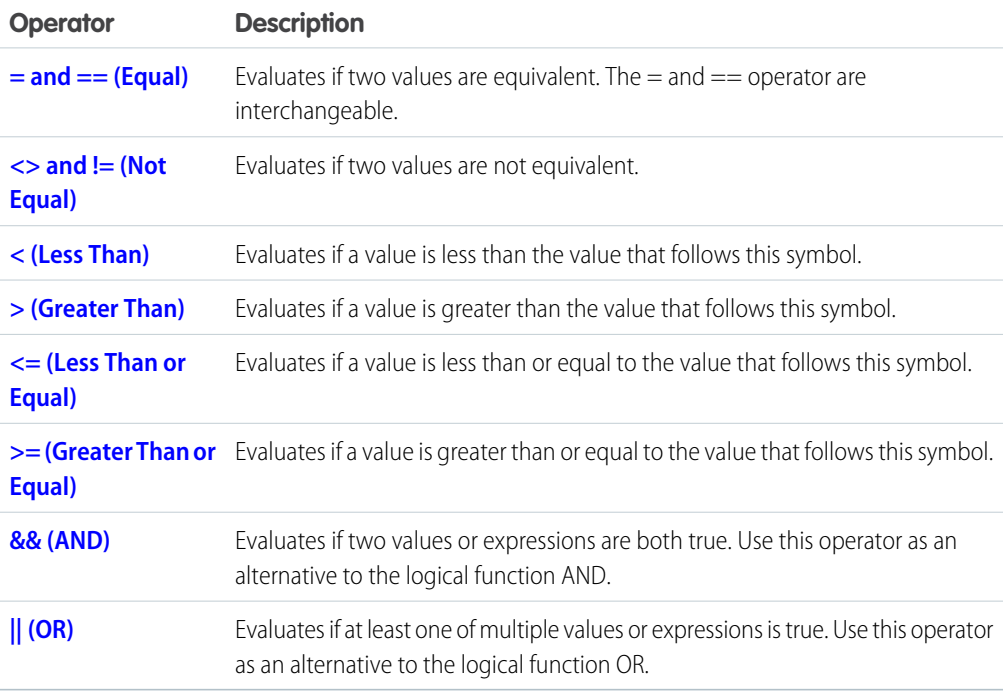

## Text Operators

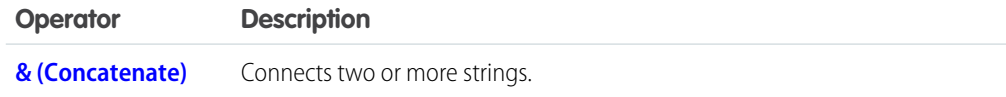

#### Date and Time Functions

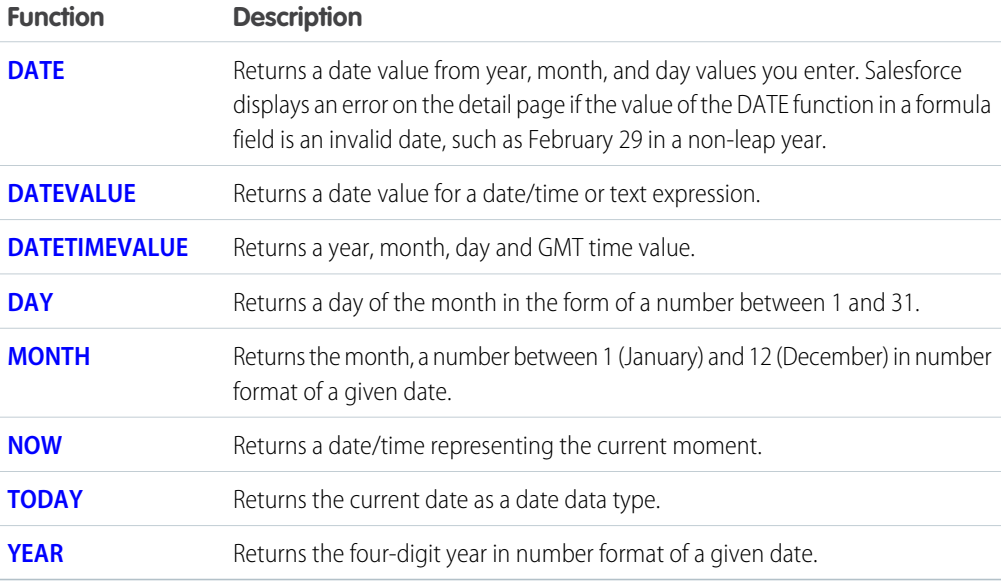

### Informational Functions

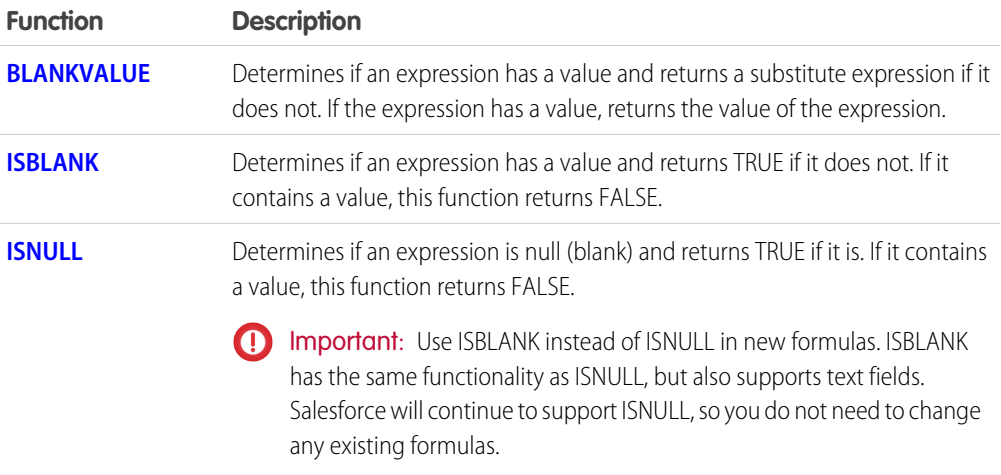

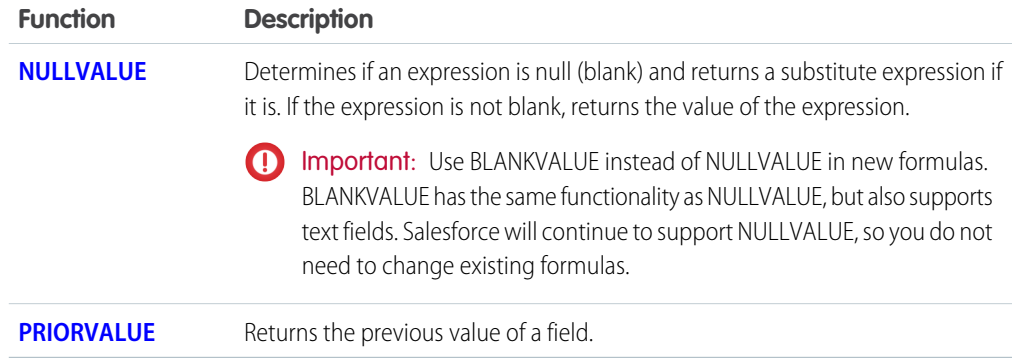

### Logical Functions

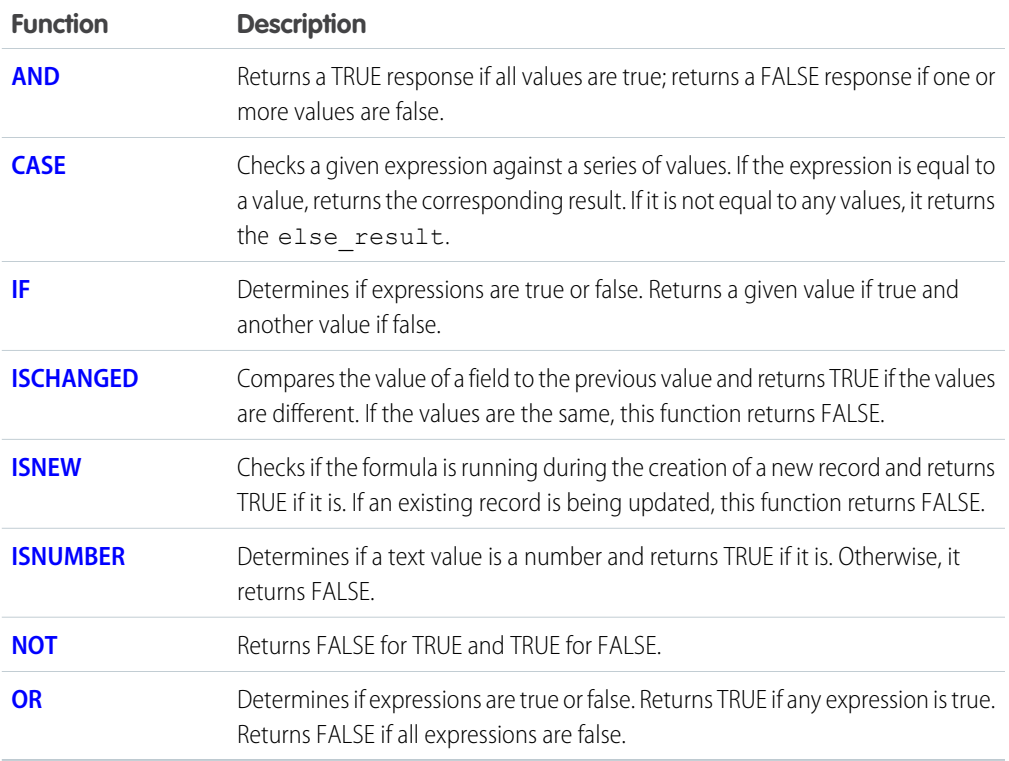

### Math Functions

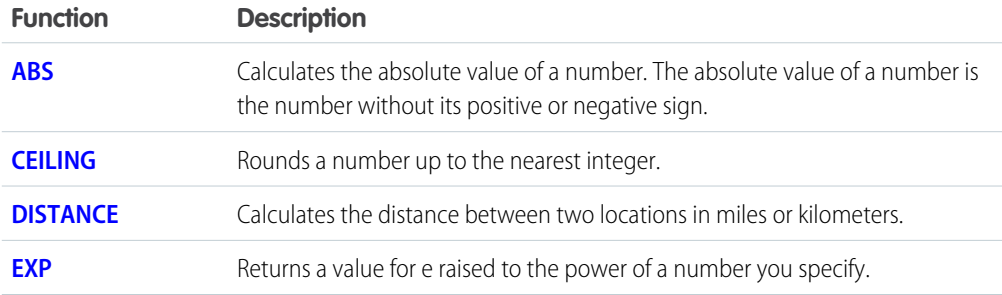

![](_page_3_Picture_164.jpeg)

### Text Functions

![](_page_3_Picture_165.jpeg)

![](_page_4_Picture_154.jpeg)

#### Summary Functions

The following functions are available with summary, matrix, and joined reports.

![](_page_4_Picture_155.jpeg)

### Advanced Functions

![](_page_4_Picture_156.jpeg)

![](_page_5_Picture_159.jpeg)

### Encoding Functions

![](_page_5_Picture_160.jpeg)